## Melhores momentos

# AULA 15

K ロ ▶ K @ ▶ K 할 ▶ K 할 ▶ | 할 | X 9 Q @

#### Arborescência de caminhos mínimos

Uma arborescência com raiz s é de **caminhos mínimos** (= shortest-paths tree =  $SPT$ ) se para todo vértice t que pode ser alcançado a partir de s,

o único caminho de s a t na arborescência é um caminho simples mínimo

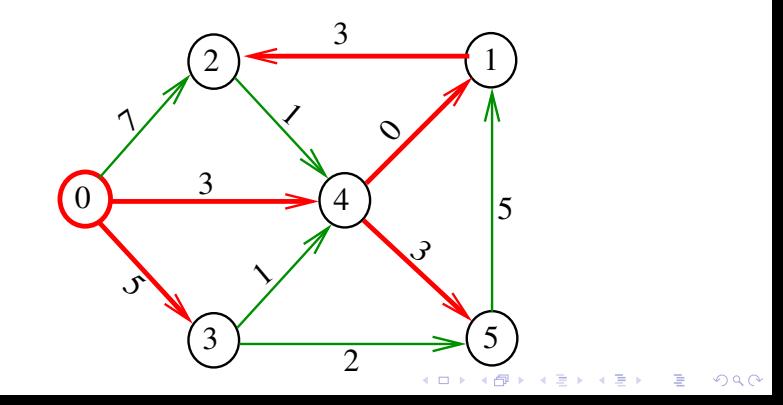

# Problema

O algoritmo de Dijkstra resolve o problema da SPT: Dado um vértice s de um digrafo com custos não-negativos nos arcos, encontrar uma SPT com raiz s

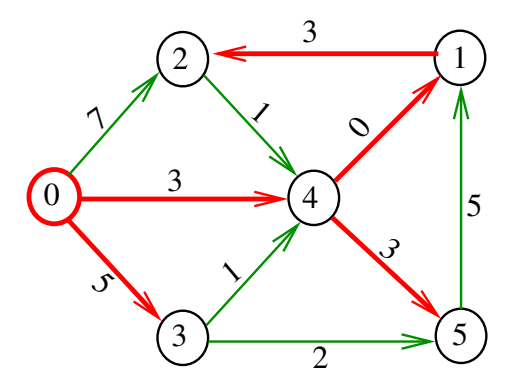

## dijkstra

Recebe digrafo G com custos não-negativos nos arcos e um vértice s

Calcula uma arborescência de caminhos mínimos com raiz s.

A arborescência é armazenada no vetor parnt As distâncias em relação a s são armazenadas no vetor cst

## void

dijkstra(Digraph G, Vertex s, Vertex parnt[], double cst[]);

## Conclusão

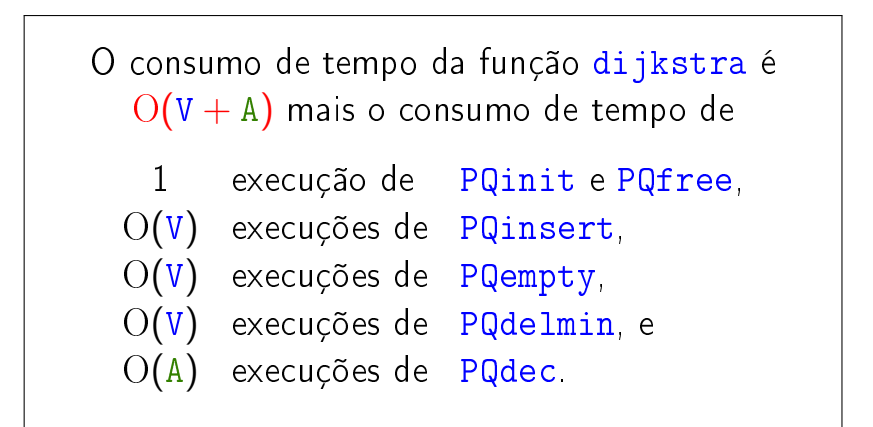

 $2990$ 

## Consumo de tempo Min-Heap

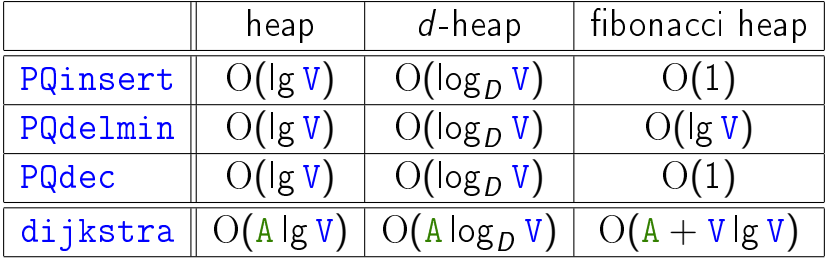

#### Conclusão

O consumo de tempo da função dijkstra implementada com um min-heap é  $O(A \lg V)$ .

K ロ ▶ K 레 ▶ K 레 ▶ K 레 ≯ K 게 회 게 이 및 사 이 의 O

# AULA 16

## Dijkstra para digrafos esparços

#### S 21.1 e 21.2

K ロ > K @ > K 할 > K 할 > 1 할 : X 9 Q @

Outra implementação para digrafos esparsos void DIGRAPHsptD3 (Digraph G, Vertex s, Vertex  $part[]$ , double cst $[]$ } { 1 Vertex v, w; link p; 2 PQinit(); 3 for  $(v = 0; v < G > V; v++)$  { 4  $part[v] = -1;$  $5 \qquad \quad \text{cst}[v] = \text{INFINITE};$ 6 PQinsert $(v)$ ; }<br>} 7 cst $|s|=0$ ;  $8$  parnt  $|s| = s$ ; 9 PQdec(s);KEL KARIK KEL KEL KARIK Outra implementação para digrafos esparsos

```
10 while (!PQempty()) {
11 \quad v = PQdelmin();
12 if (cst[v] == INFINITE) break;
13 for (p=G-\text{add}[v];p!=\text{NULL};p=p-\text{next})14 w = p - \sum w;
15 if (cst[w] > cst[v] + p->cst){}16 \text{cst}[w] = \text{cst}[v] + p-\text{cst};17 \text{parnt}[w] = v;18 PQdec(w);
          }
    }
  }
}KEL KARIK KEL KEL KARIK
```
## Caminhos mínimos em DAGs

#### S 19.6

K ロ ▶ K @ ▶ K 할 ▶ K 할 ▶ | 할 | X 9 Q @

# DAGs

Um digrafo é **acíclico** se não tem ciclos Digrafos acíclicos também são conhecidos como  $DAGs (= directed acyclic graphs)$ 

Exemplo: um digrafo acíclico

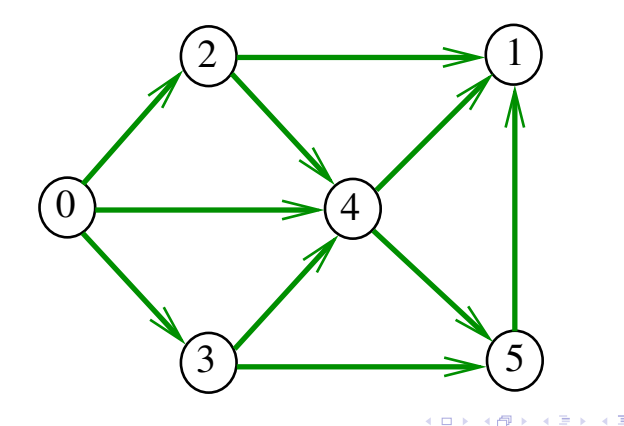

 $QQ$ 

# DAGs

Um digrafo é **acíclico** se não tem ciclos Digrafos acíclicos também são conhecidos como  $DAGs (= directed acyclic graphs)$ 

Exemplo: um digrafo que não é acíclico

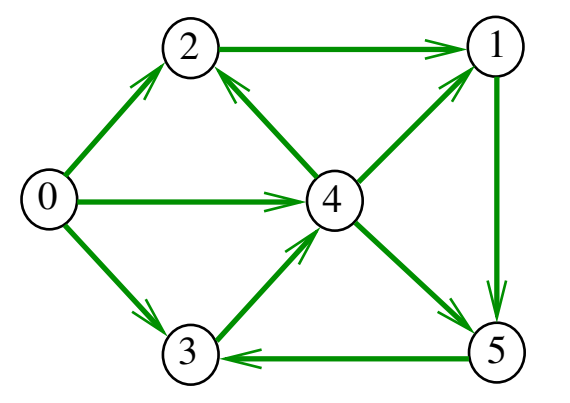

# DAGs

Um digrafo é **acíclico** se não tem ciclos Digrafos acíclicos também são conhecidos como  $DAGs (= directed acyclic graphs)$ 

Exemplo: um digrafo que não é acíclico

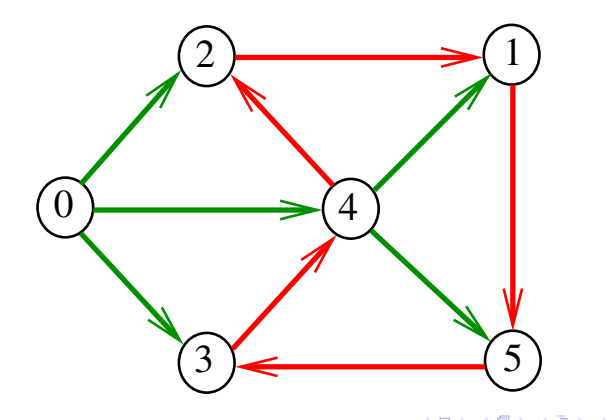

 $QQ$ 

# Ordenaçao topológica

Uma **permutação** dos vértices de um digrafo é uma seqüência em que cada vértice aparece uma e uma só vez

Uma **ordenação topológica** (= topological sorting) de um digrafo é uma permutação  $ts[0]$ ,  $ts[1]$ , ...,  $ts[V-1]$ 

dos seus vértices tal que todo arco tem a forma

 $ts[i]-ts[j]$  com  $i < j$ 

ts<sup>[0]</sup> é necessariamente uma *fonte* ts [V-1] é necessariamente um **sorvedouro** 

Exemplo

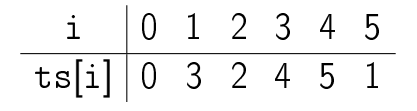

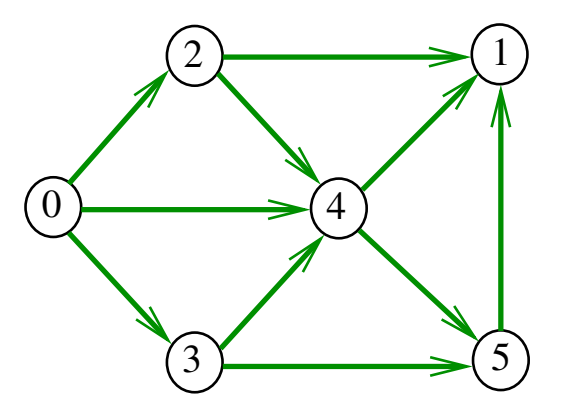

### Fato

Para todo digrafo G, vale uma e apenas umas das seguintes afirmações:

(ロ) (個) (差) (差)

 $\mathbb{B}$ 

 $2990$ 

- $\triangleright$  G possui um ciclo
- $\triangleright$  G é um DAG e, portanto, admite uma ordenação topológica

# Problema

#### Problema:

Dado um vértice s de um DAG com custos possivelmente negativos nos arcos, encontrar, para cada vértice t que pode ser alcançado a partir de s, um caminho simples

mínimo de s a t

#### Problema:

Dado um vértice s de um DAG com custos possivelmente negativos nos arcos, encontrar uma SPT com raiz s

**KORKA REPARATION ADD** 

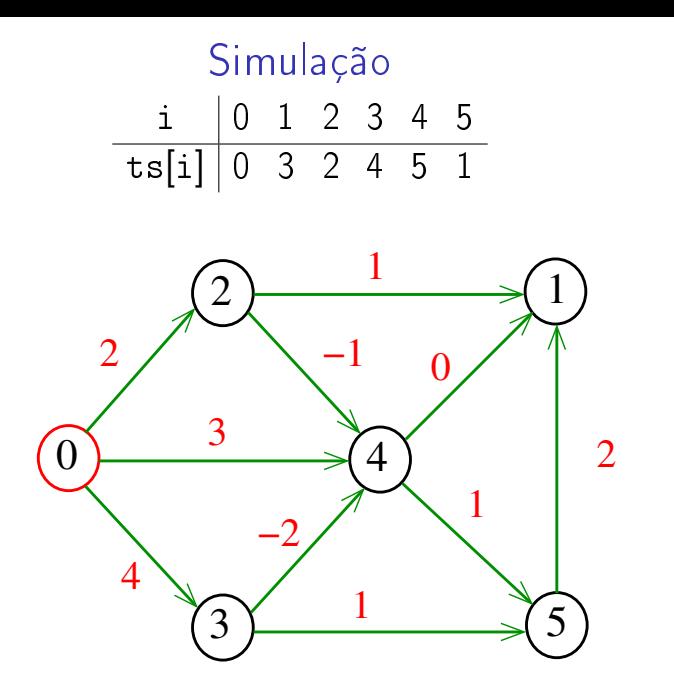

メロト メ都 トメ 君 トメ 君 トッ 君 い  $2990$ 

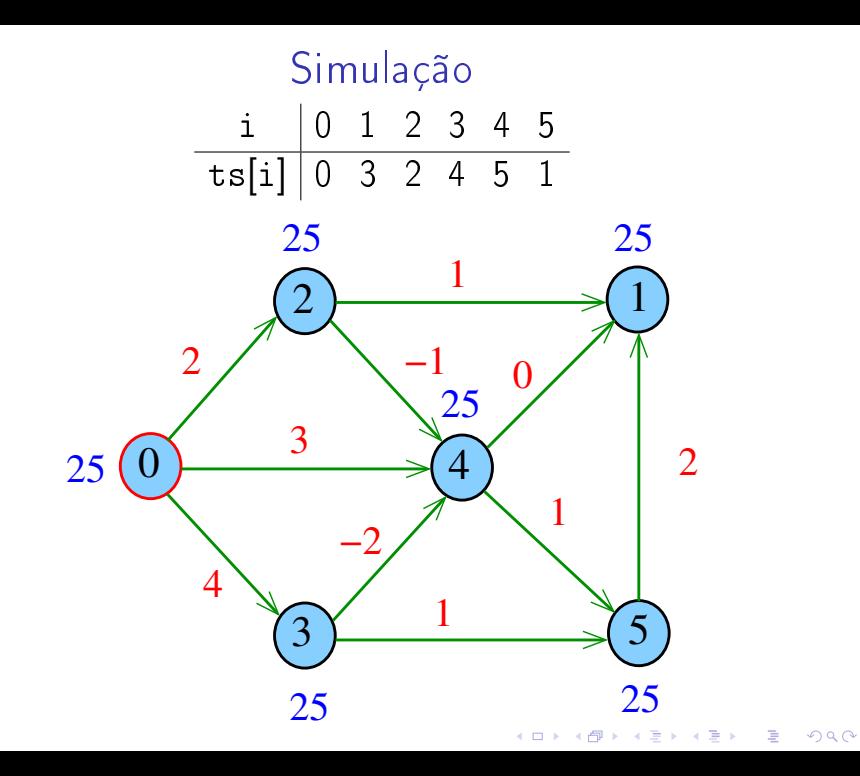

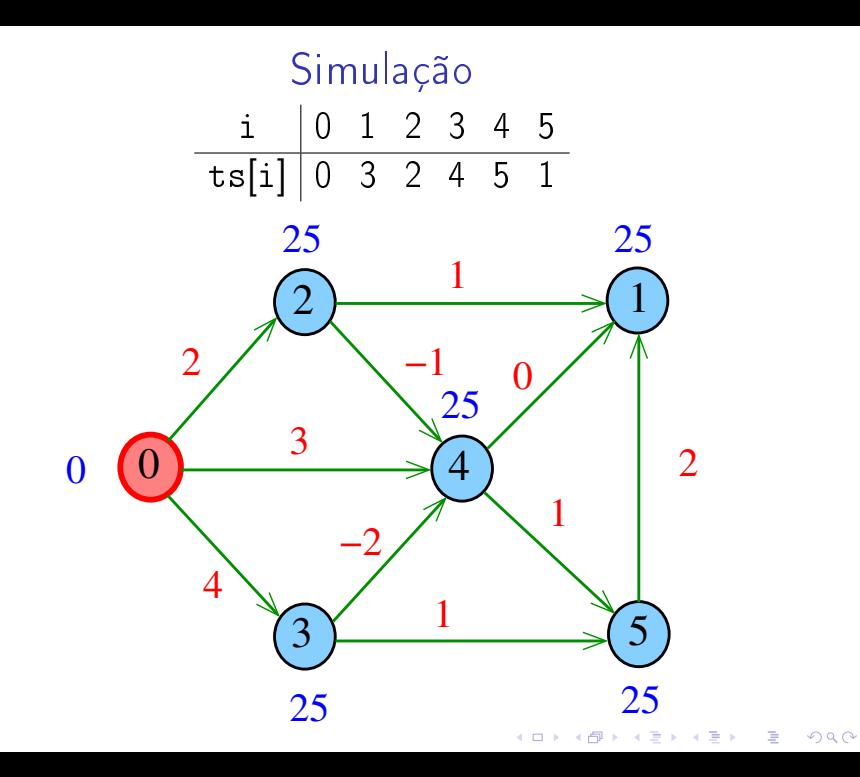

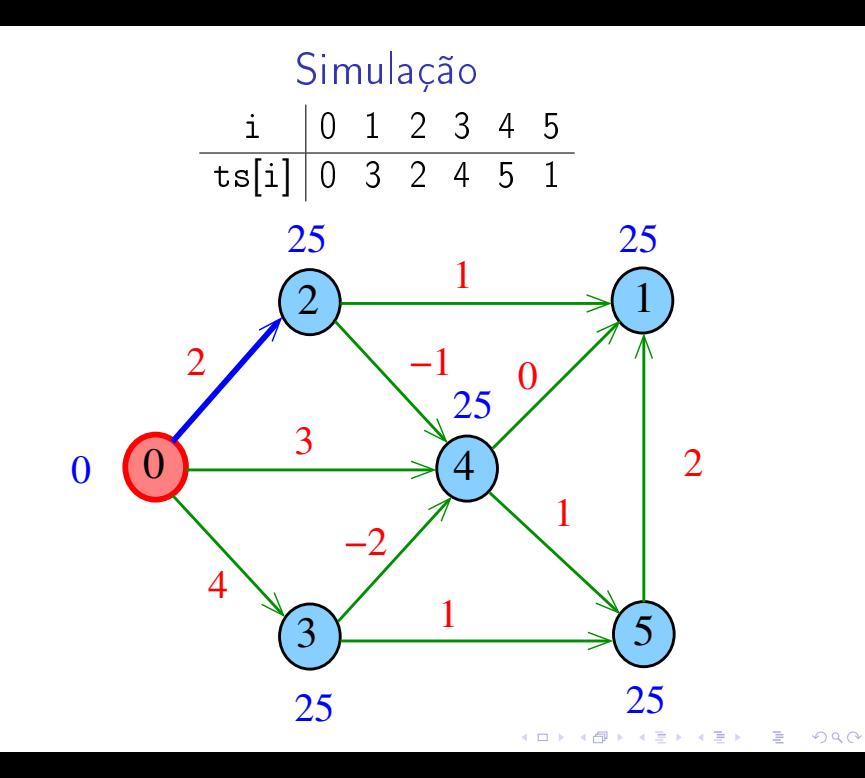

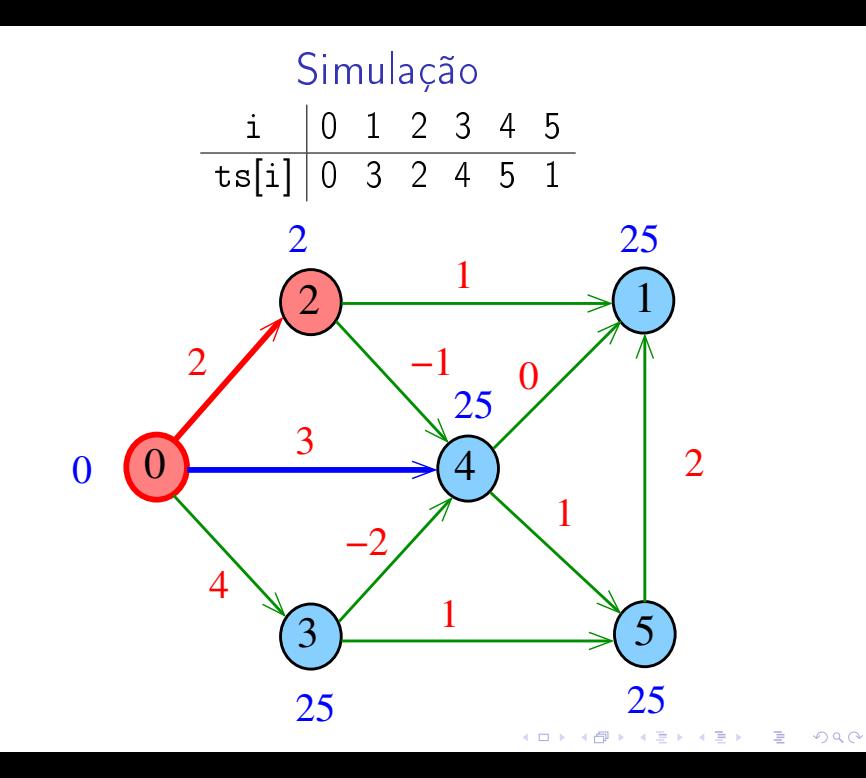

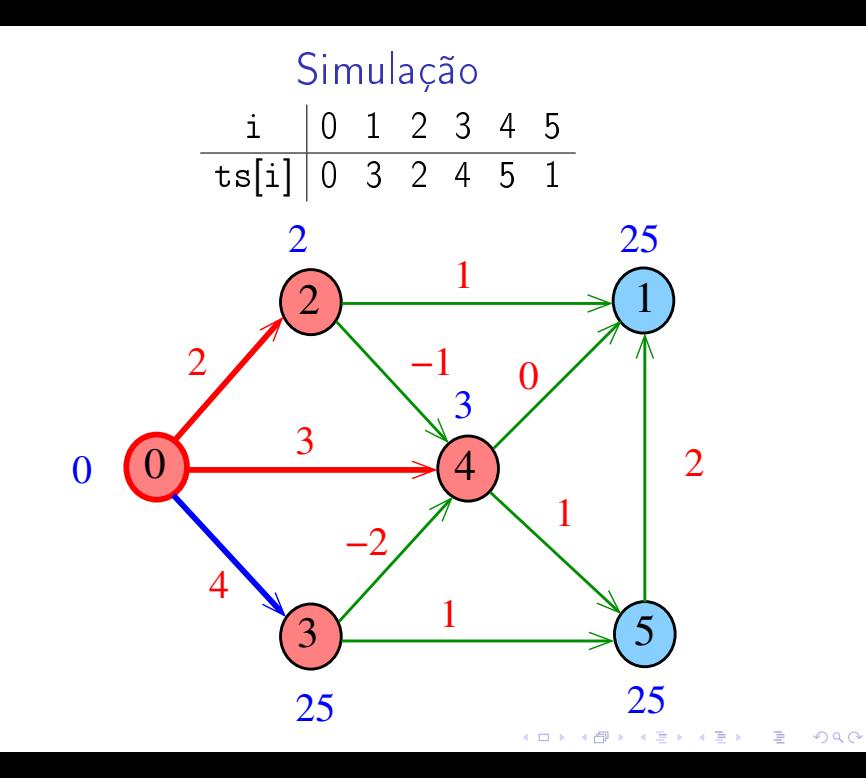

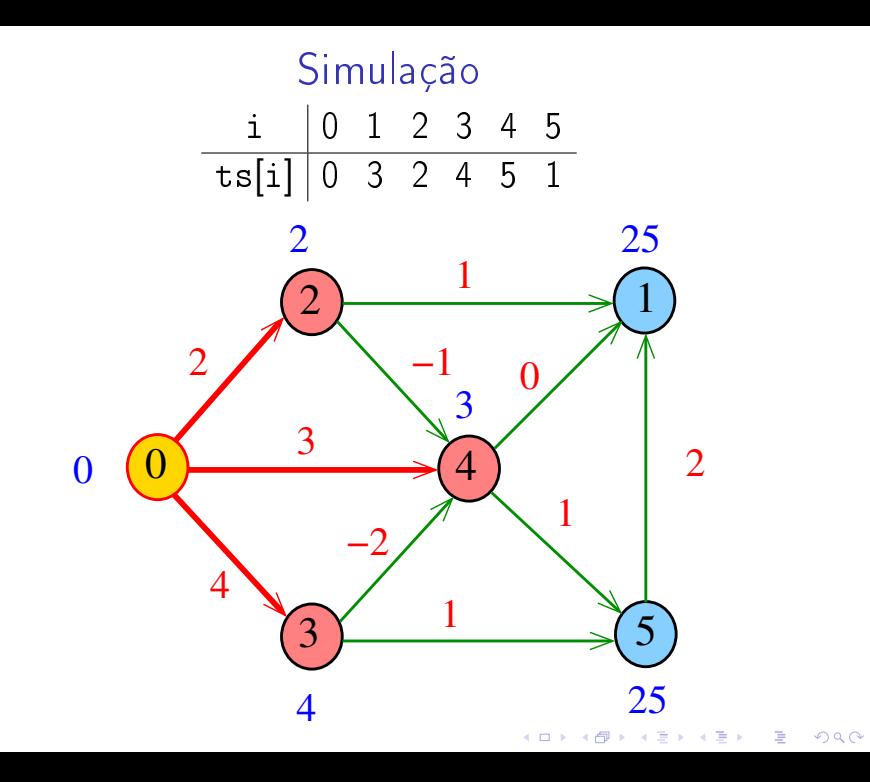

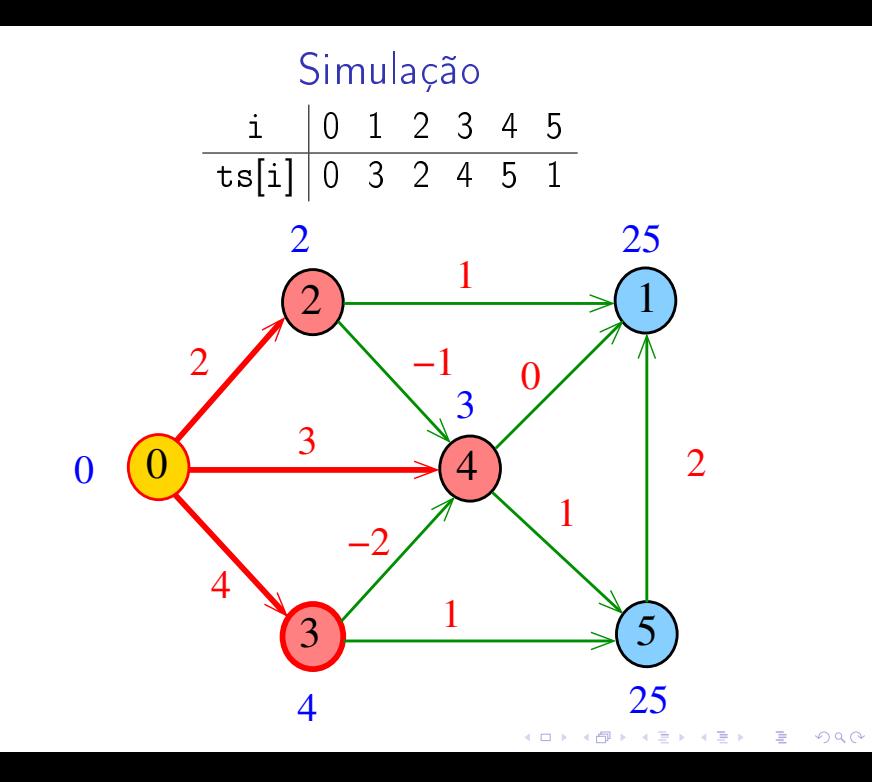

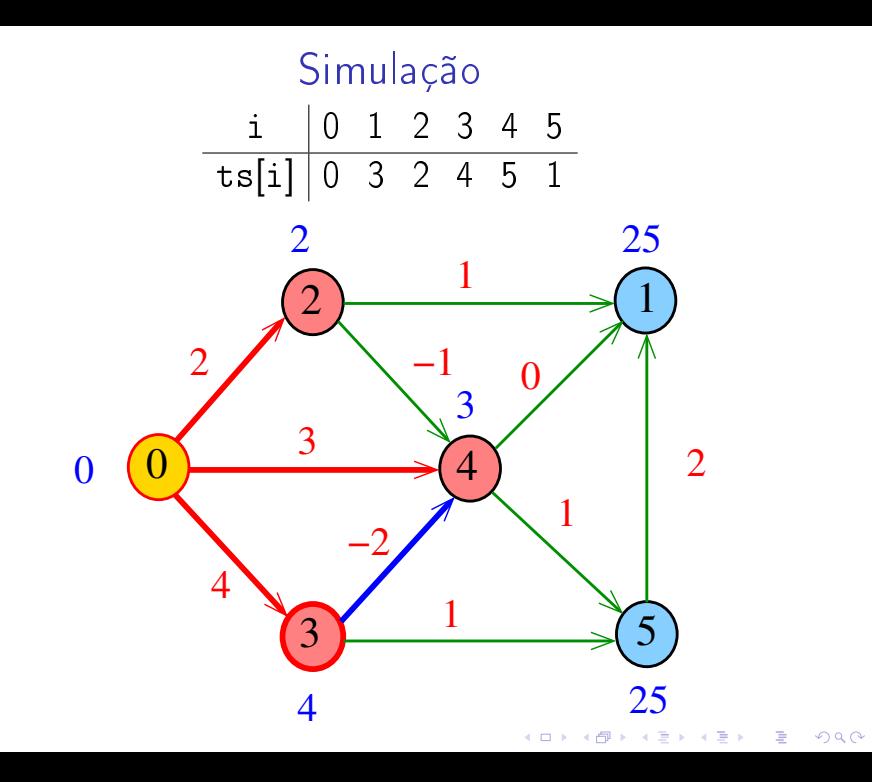

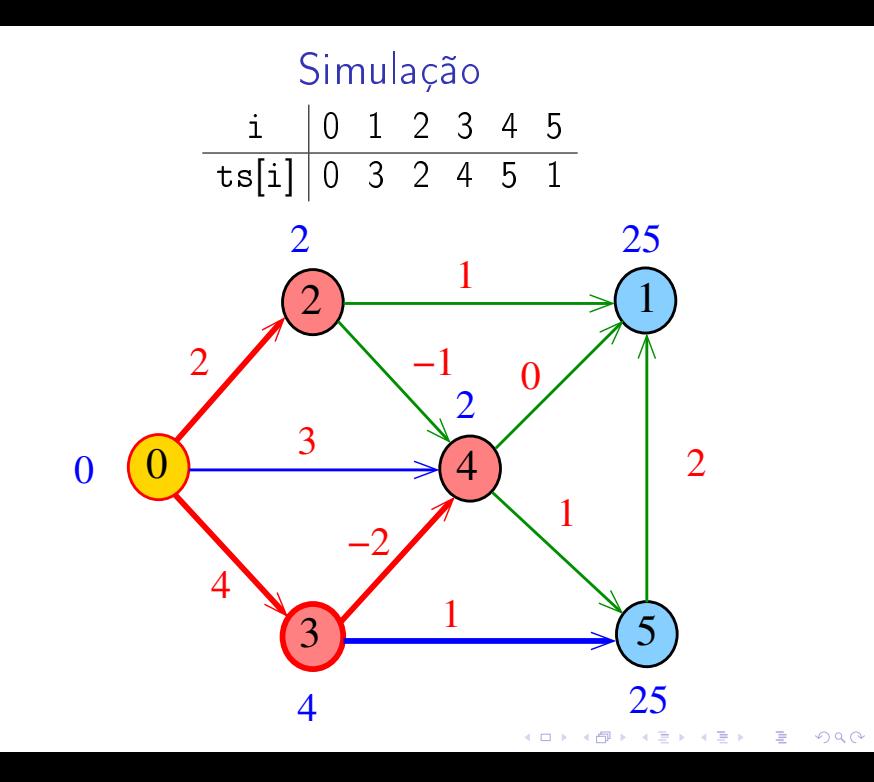

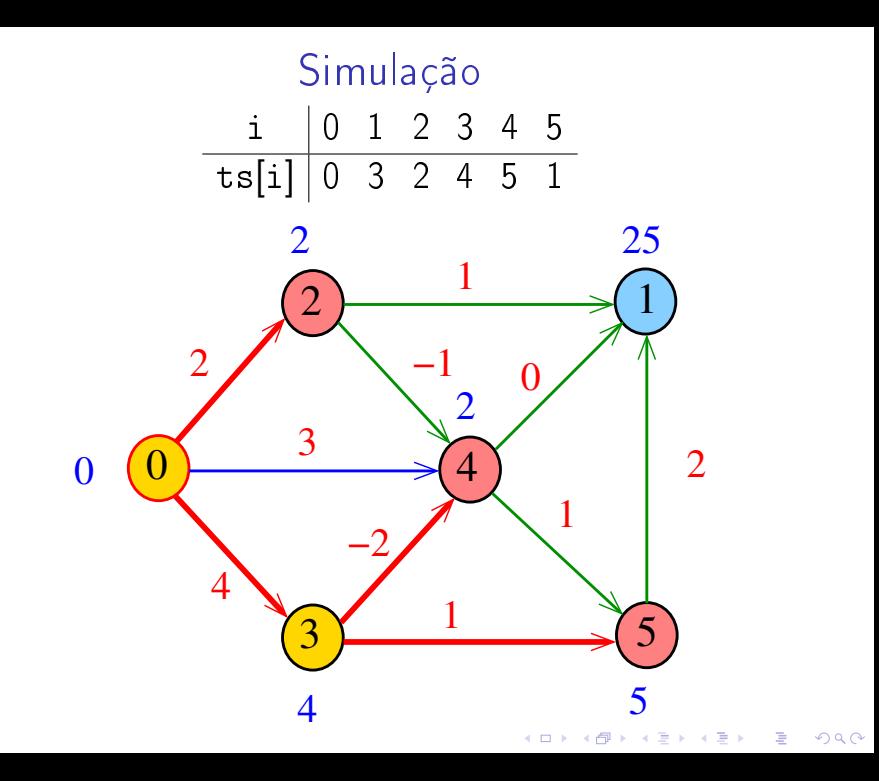

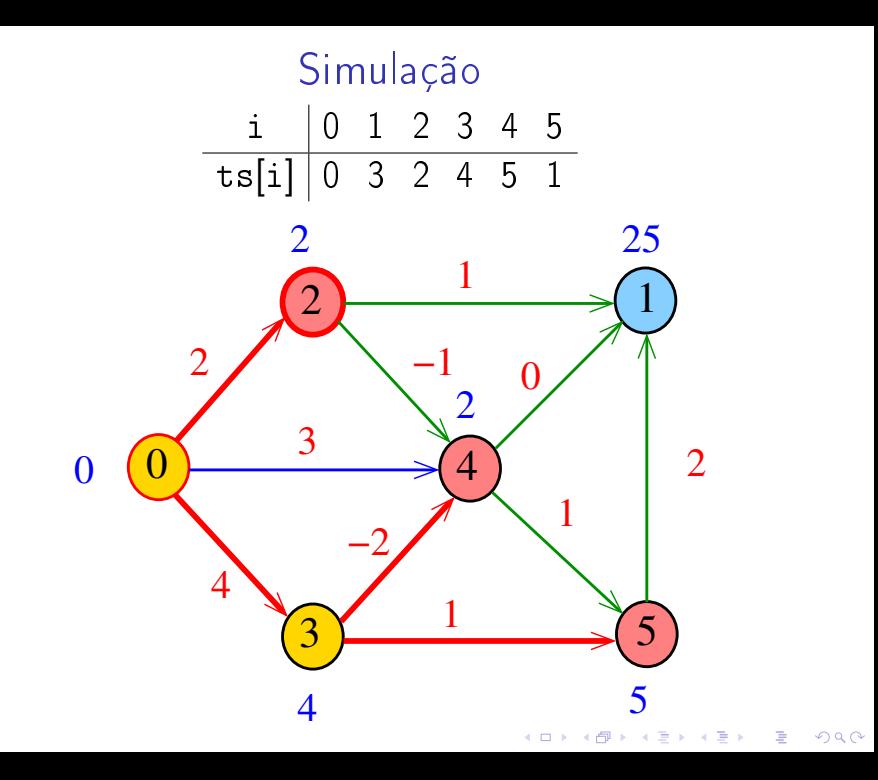

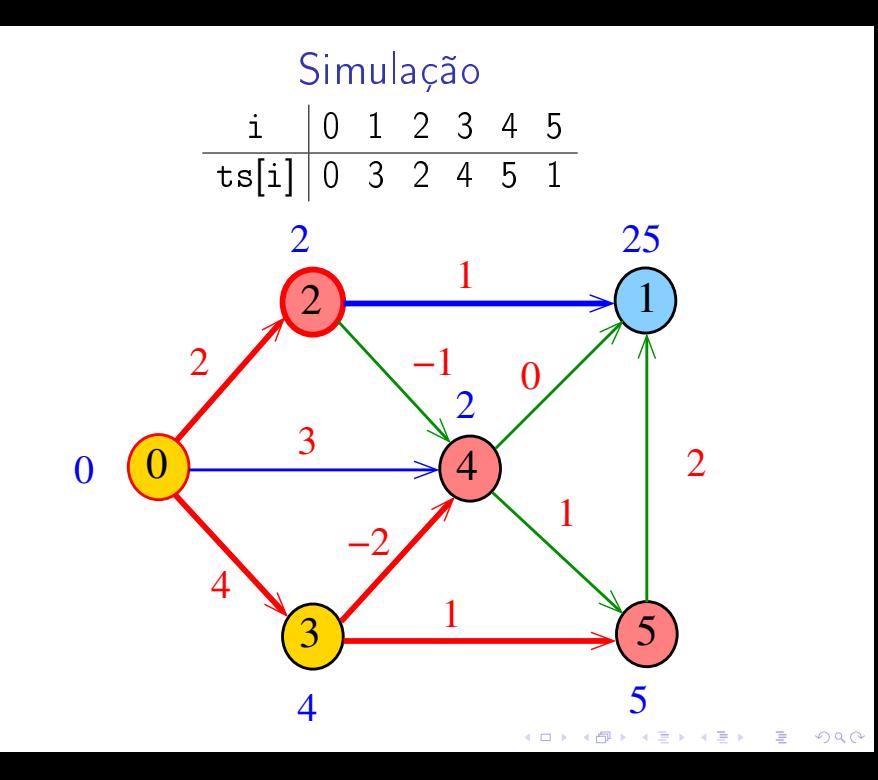

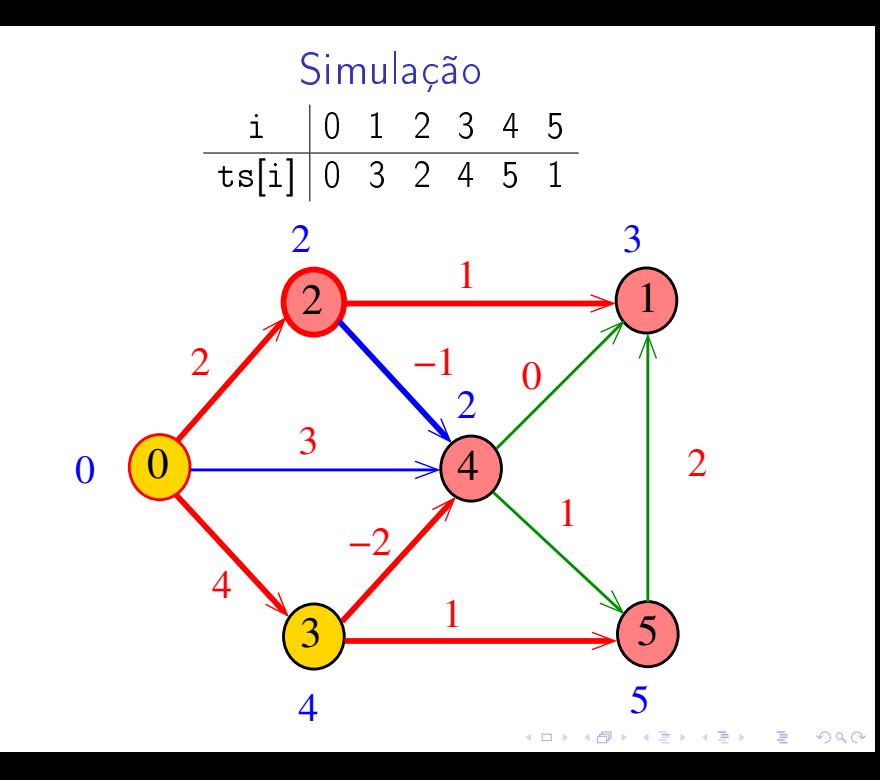

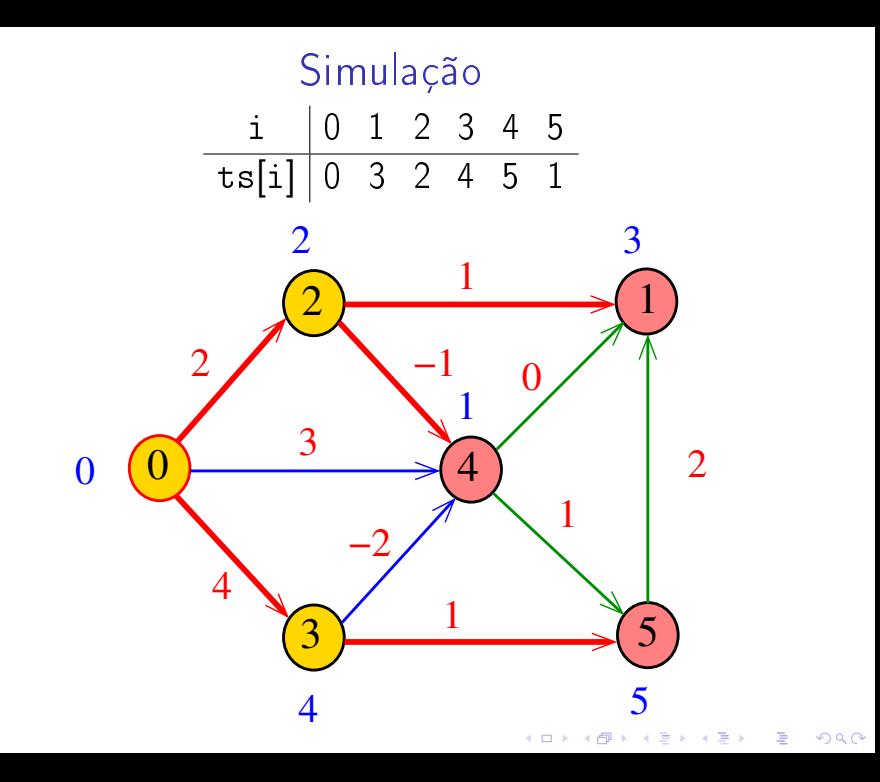

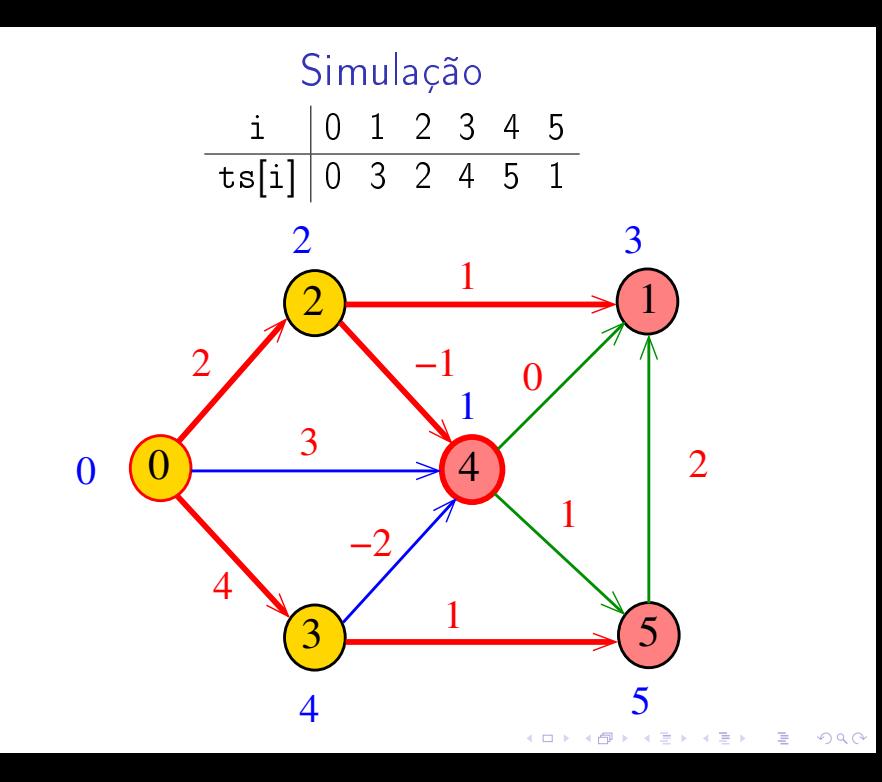

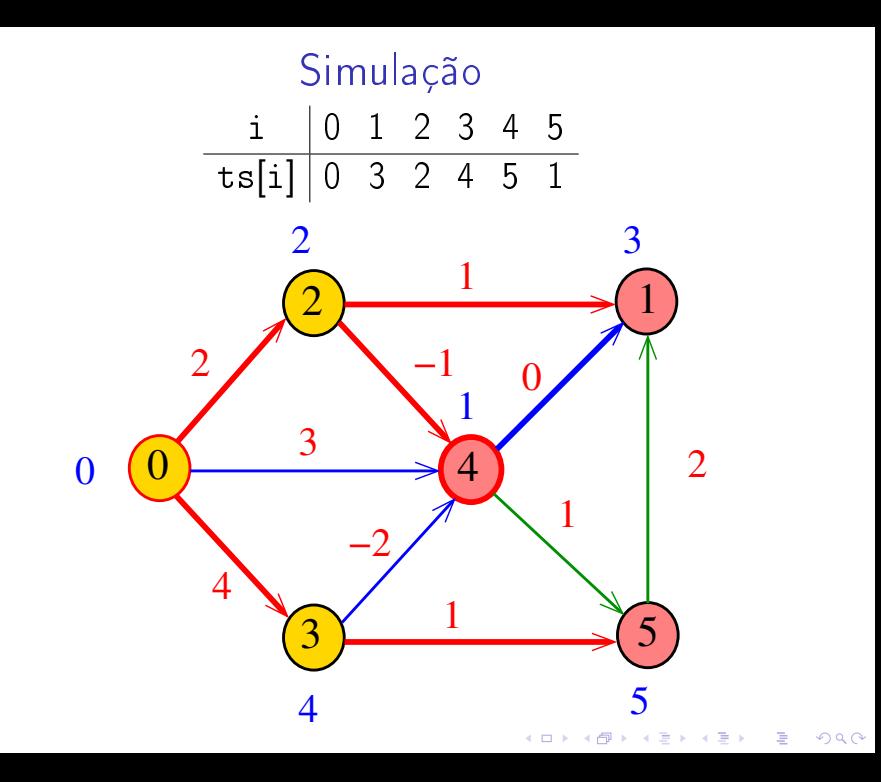
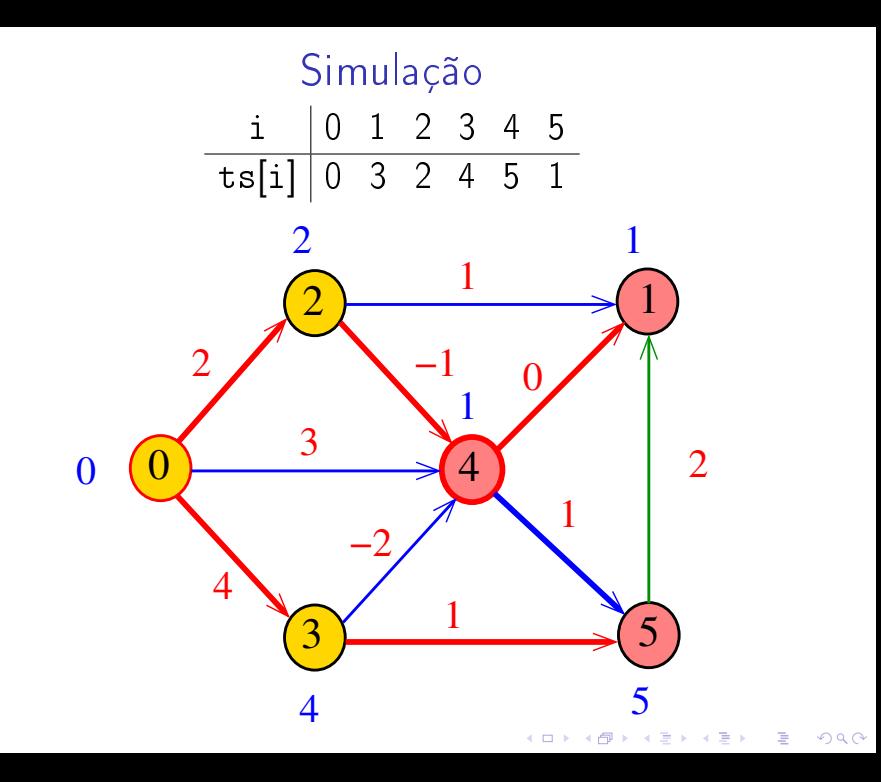

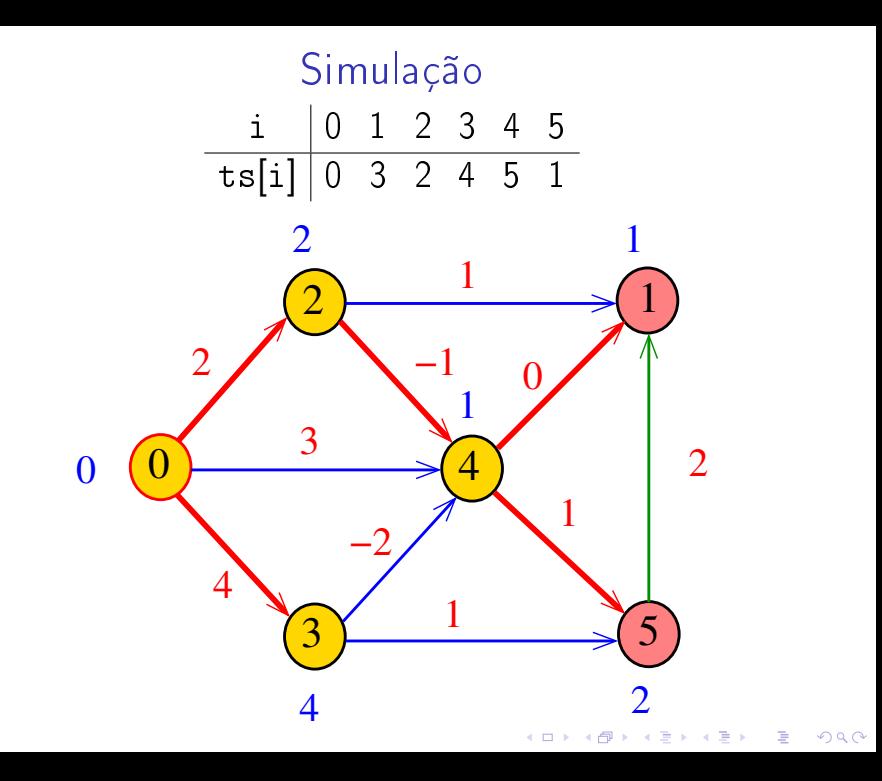

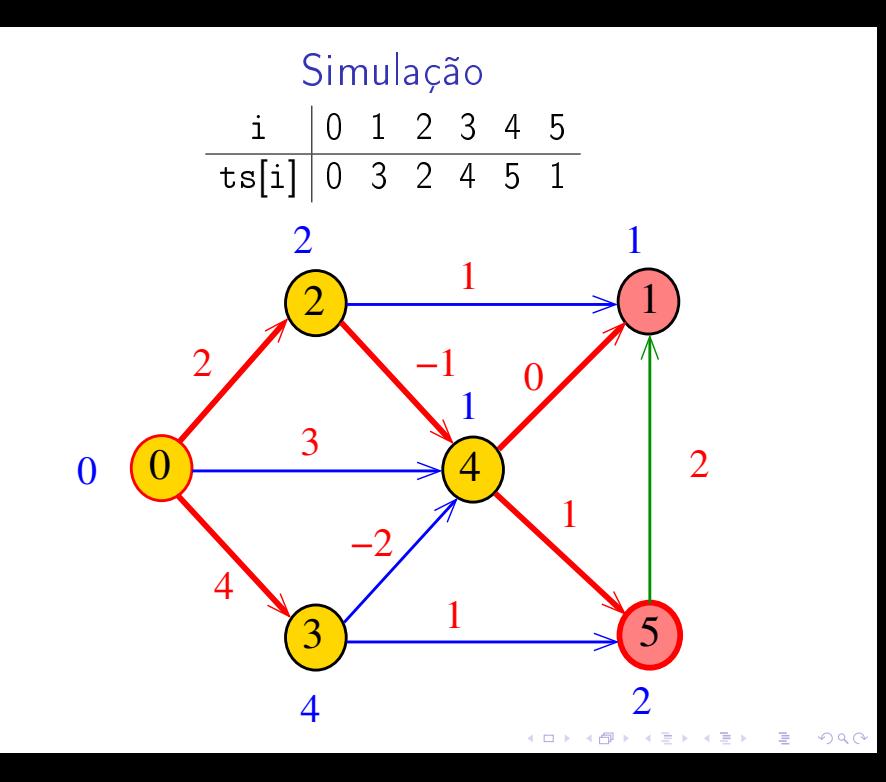

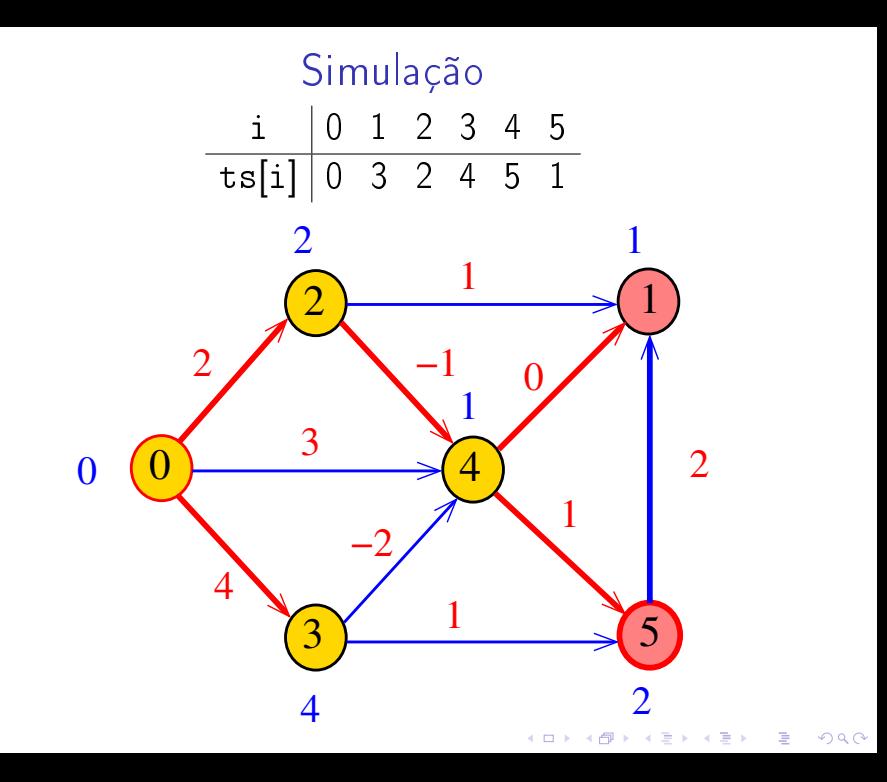

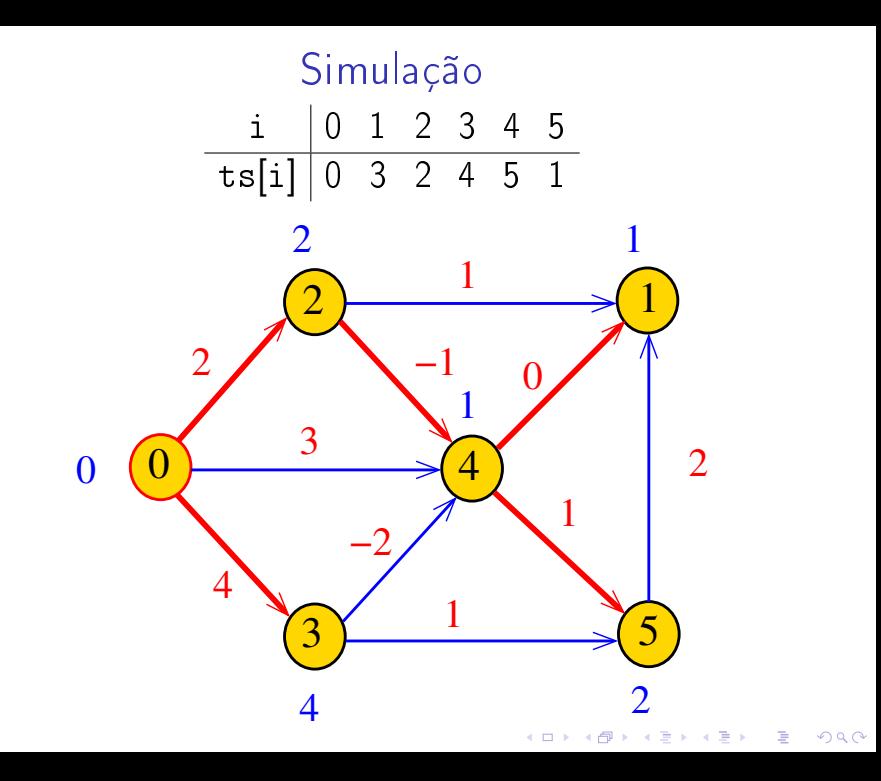

#### DAGmin

A função DAGmin recebe um DAG G com custos possivelmente negativos e uma ordenação topológica ts de G. Recebe também um vértice s. Para cada vértice t, a função calcula o custo de um caminho de custo mínimo de sa t. Esse número é depositado em  $\textsf{cst}[t]$ .

K ロ K K (日) X X B X X B X X X X X X X B X D X O

void DAGmin (Digraph G, Vertex ts[ ], Vertex s, double cst[ ])

#### DAGmin

void DAGmin (Digraph G, Vertex ts[ ], Vertex s, double cst[]) {

1 int i; Vertex v; link p;

- 2 for  $(v= 0; v < G -> V; v++)$
- $3 \quad \text{cst}[v] = \text{INFINITE};$

}

}

$$
4 \text{ cst[s]} = 0;
$$
\n
$$
5 \text{ for } (-1, 15)^{12} \text{ of } 0 \text{ is } 6 \text{ s. } 5 \text{ s. } 10
$$

- 5 for  $(v = ts[i = 0]; i < G V; v = ts[i++])$ 6 if  $(cst[v] == INFINITE)$  continue;
- 7 **for**  $(p=G-\text{add}[v];p!=\text{NULL};p=p-\text{next})$ 8 if  $(\text{cst}[p->w]) > \text{cst}[v] + p->\text{cst})$ 9  $\csc[\mathfrak{p}\rightarrow\mathbf{w}]=\csc[\mathbf{v}]+\mathbf{p}\rightarrow\csc;$

### Consumo de tempo

### O consumo de tempo da função DAGmin é  $O(V + A)$ .

K ロ > K @ > K 할 > K 할 > → 할 → ⊙ Q @

### Caminhos máximos em DAGs

Do ponto de vista computacional, o problema de encontrar um caminho simples de custo máximo num digrafos com custos nos arcos é difícil.

Mais precisamente, problema é **NP-difícil** como vocês verão no final de Análise de Algoritmos.

O problema torna-se fácil, entretanto, quando restrito a DAGs.

Caminhos hamiltonianos

Problema: Dados vértices s e t de um grafo encontrar um caminho hamiltoniano de s e t

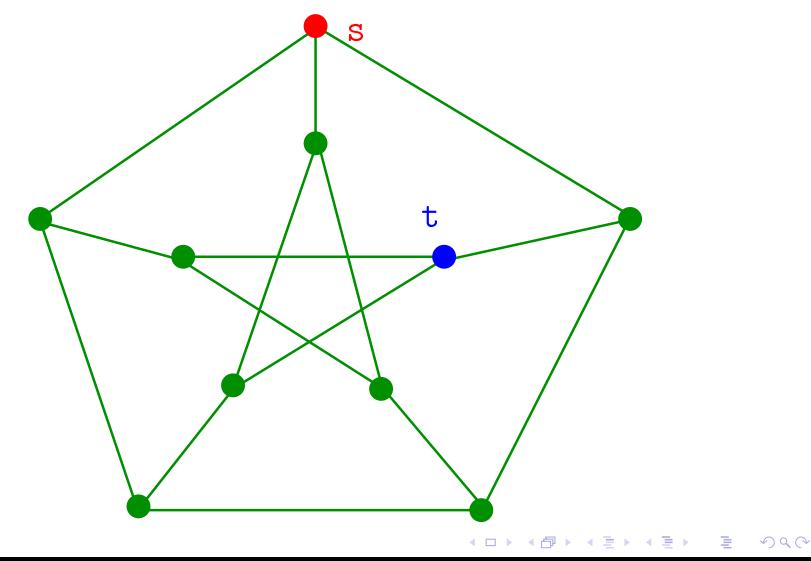

Caminhos hamiltonianos

Problema: Dados vértices s e t de um grafo encontrar um caminho hamiltoniano de s e t

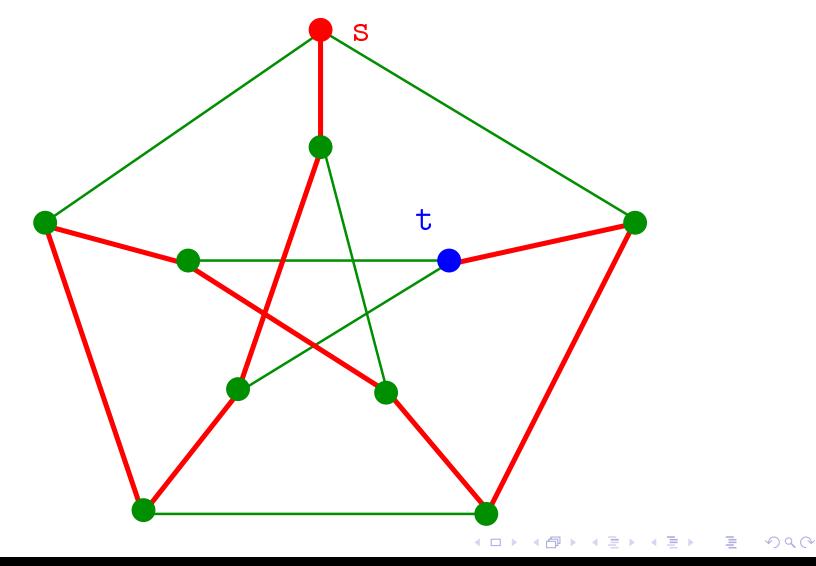

#### DAGmax

void DAGmax (Digraph G, Vertex ts[ ], Vertex s, double cst[]) {

1 int i; Vertex v; link p;

- 2 for  $(v= 0; v < G -> V; v++)$
- $3 \quad \text{cst}[v] = -INFINITE;$

}

}

4 
$$
\text{cst}[s] = 0;
$$
  
5 **for**  $(v = ts[i = 0]; i < G - V; v = ts[i++])$   
6 **if**  $(set[:l = TNETNTTO) continuous$ 

 if  $|cst|v| == -INFINI|U|$  continue; **for**  $(p=G-\text{add}[v];p!=\text{NULL};p=p-\text{next})$ 8 if  $(cst[p->w] < cst[v] + p->cst)$  $\csc[\mathfrak{p}\rightarrow\mathbf{w}]=\csc[\mathbf{v}]+\mathbf{p}\rightarrow\csc;$ 

### Consumo de tempo

### O consumo de tempo da função DAGmax é  $O(V + A)$ .

K ロ > K @ > K 할 > K 할 > → 할 → ⊙ Q @

### Programação dinâmica

K ロ ▶ K @ ▶ K 할 ▶ K 할 ▶ | 할 | X 9 Q @

### Programação dinâmica

Propriedade (da subestrutura ótima) Se G é um digrafo com custos não-negativos nos arcos e  $v_0 - v_1 - v_2 - \cdots - v_k$  é um caminho mínimo então  $v_i-v_{i+1}$ -... - $v_i$  é um caminho mínimo para  $0 \leq i \leq j \leq k$ 

 $\text{cust}[\text{v}][\text{w}] =$  menor custo de uma caminho de v a w Propriedade 1 O valor de custo[s][t] é  $min{custo[s][v] + custo[v][t]}$ : v é vértice}

**KORKAR KERKER EL VOLO** 

### Programação dinâmica

Propriedade (da subestrutura ótima) Se G é um digrafo com custos não-negativos nos arcos e  $v_0 - v_1 - v_2 - \cdots - v_k$  é um caminho mínimo então  $v_i$ - $v_{i+1}$ -... - $v_i$  é um caminho mínimo para  $0 < i < j < k$ 

 $\vert \text{cust} \circ \vert \text{v} \vert \vert \text{w} \vert =$  menor custo de uma caminho de v a w

Propriedade 2 O valor de custo[s][t] é

 $min{custo[s][v] + G->adj[v][t] : v-t \in arco}$ 

**KORKAR KERKER EL VOLO** 

#### Dijkstra em digrafos com custos negativos

K □ ▶ K @ ▶ K 할 X K 할 X | 할 X 1 9 Q Q \*

#### Problema da SPT

Problema: Dado um vértice s de um digrafo com custos **possivelmente negativos** nos arcos, encontrar uma SPT com raiz s Entra:

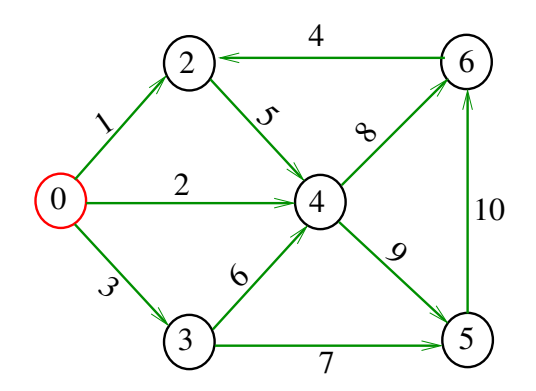

#### Problema da SPT

Problema: Dado um vértice s de um digrafo com custos **possivelmente negativos** nos arcos, encontrar uma SPT com raiz s Sai:

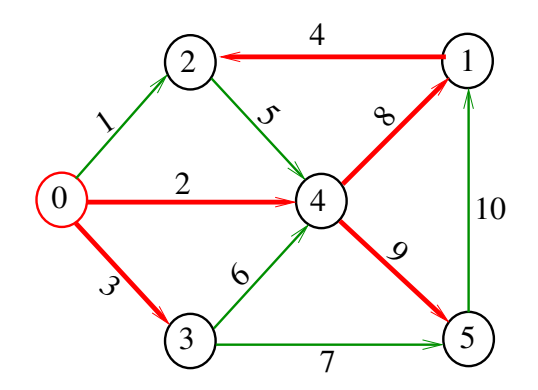

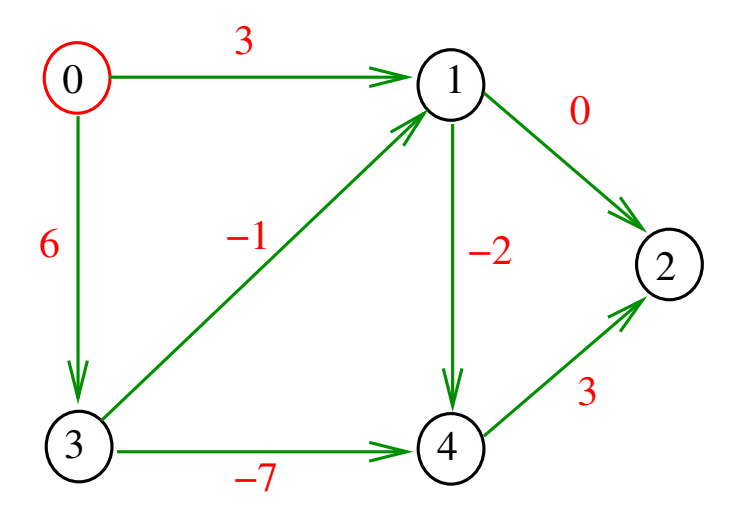

メロメ メ都 メメ きょくきょ Ε

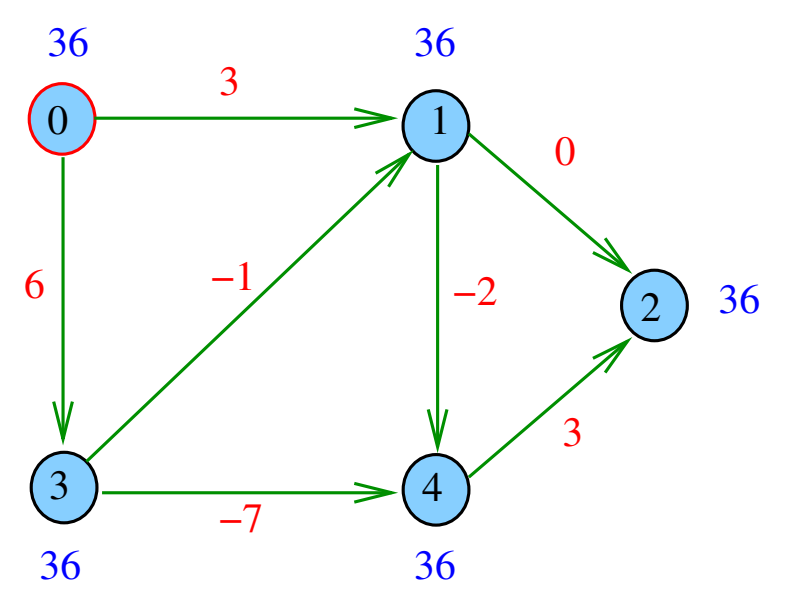

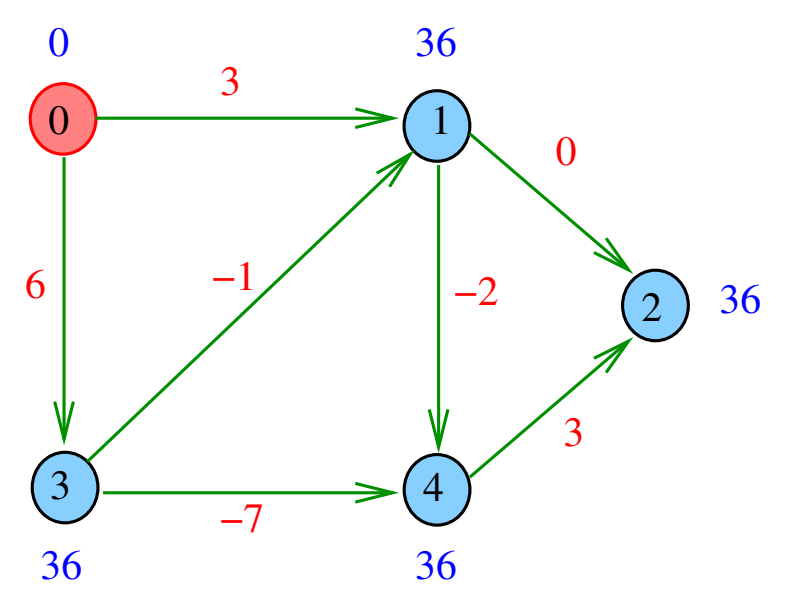

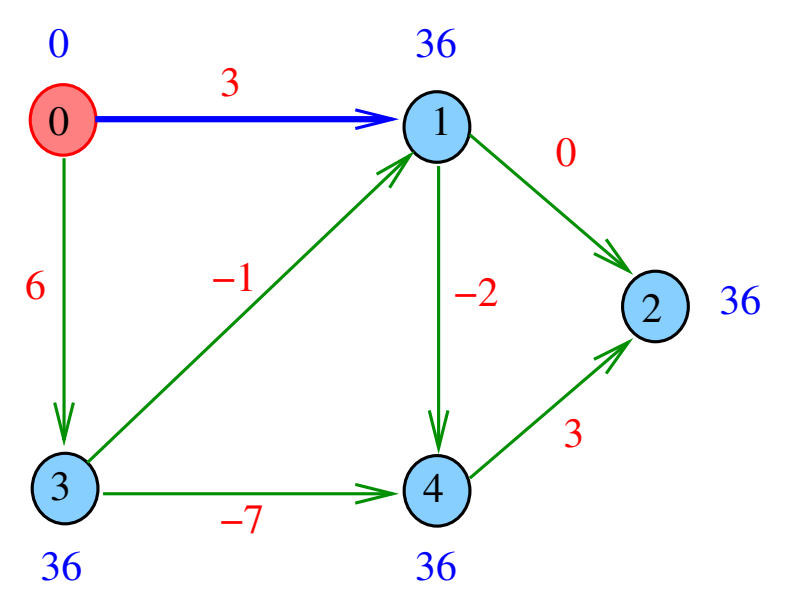

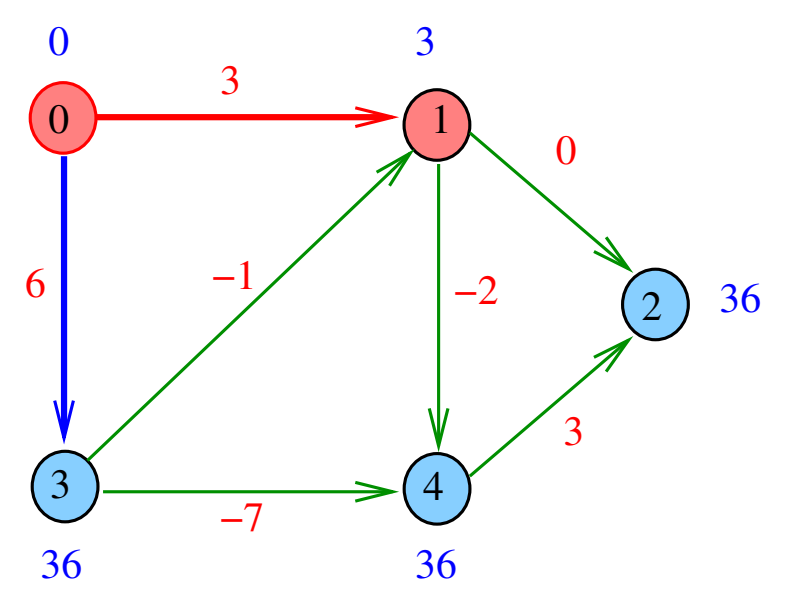

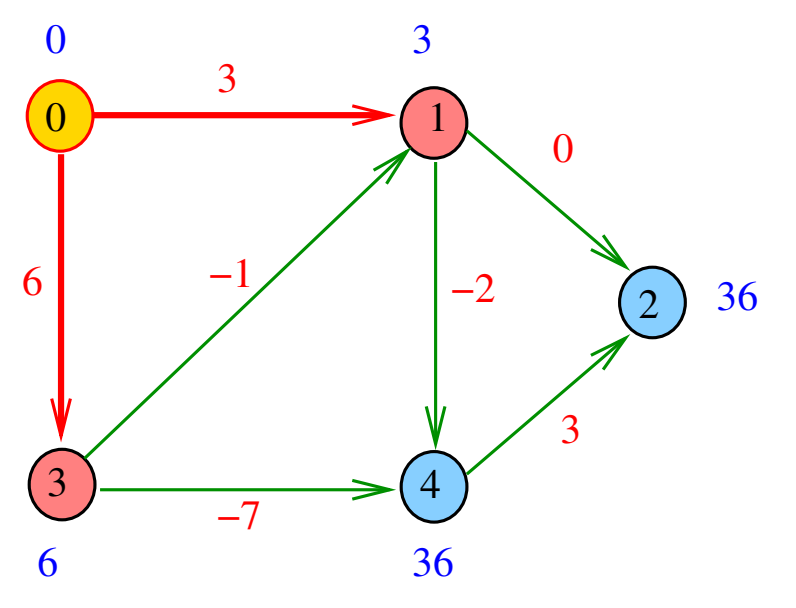

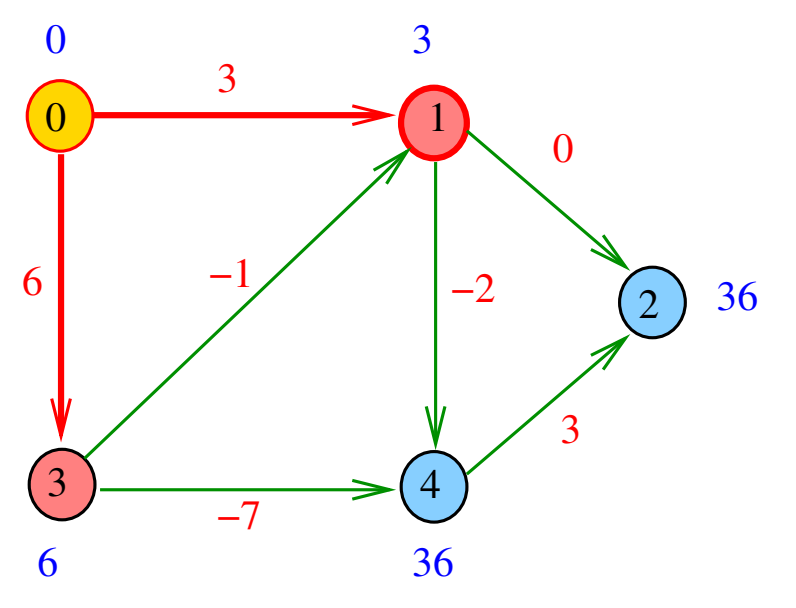

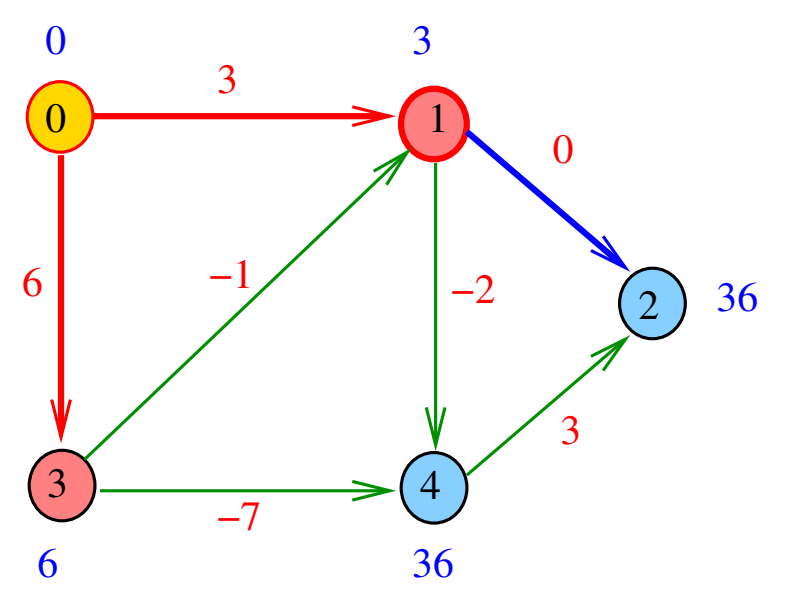

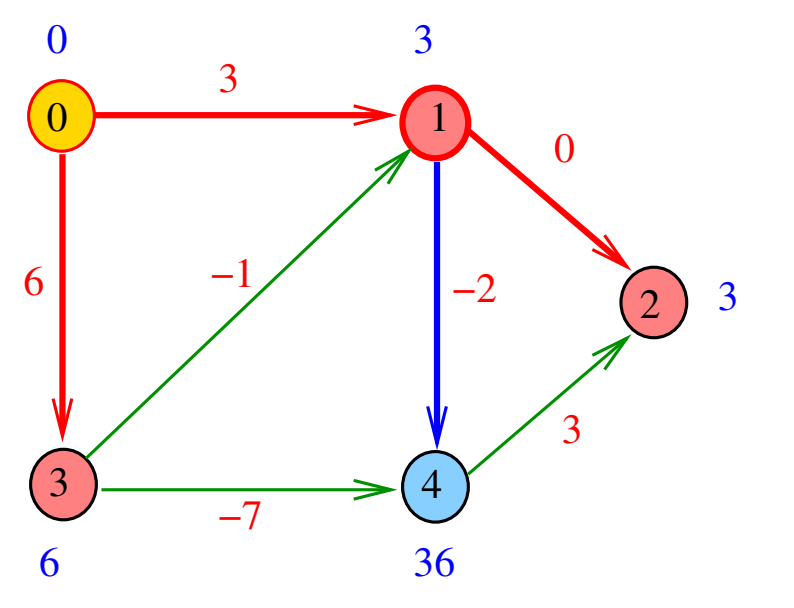

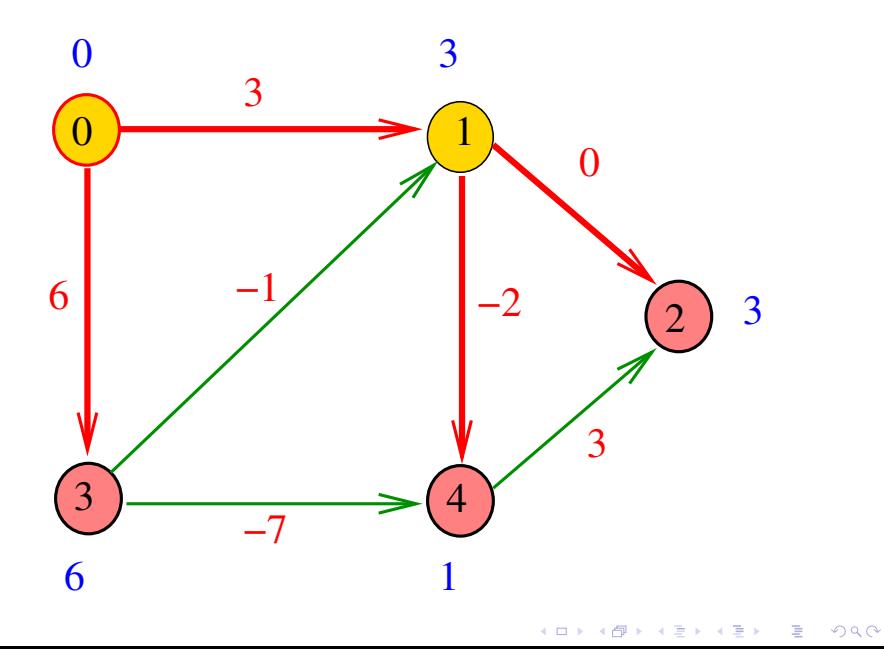

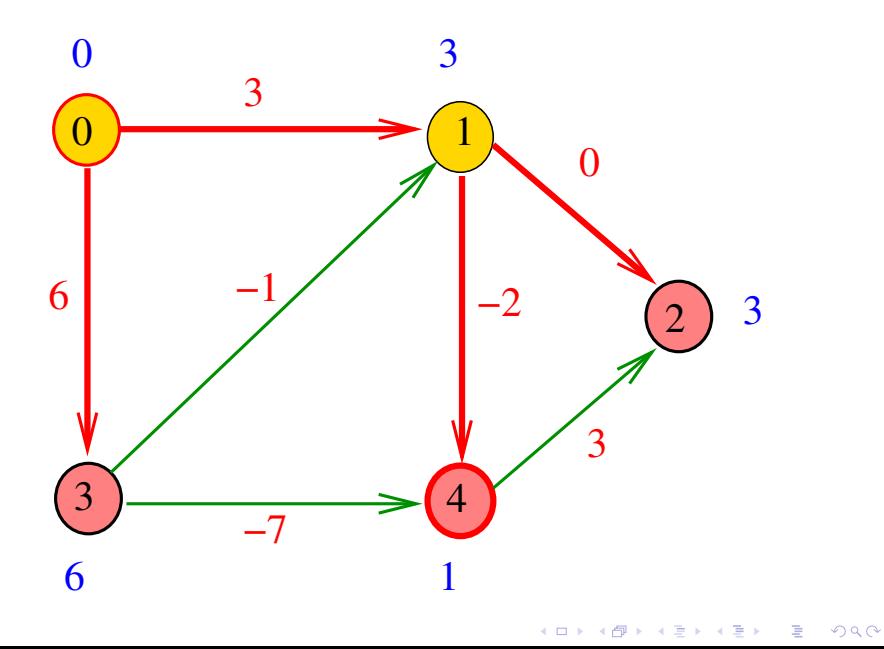

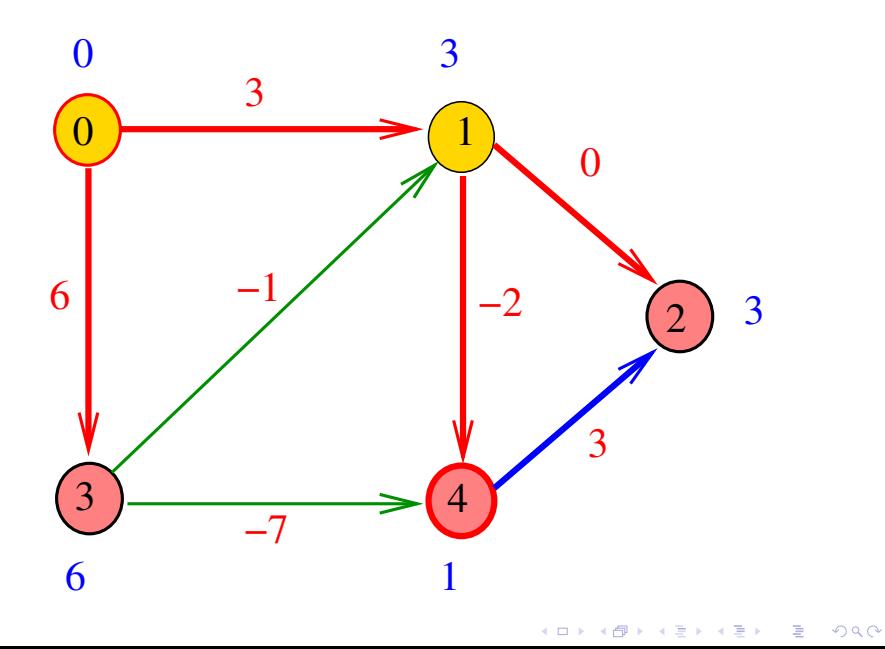

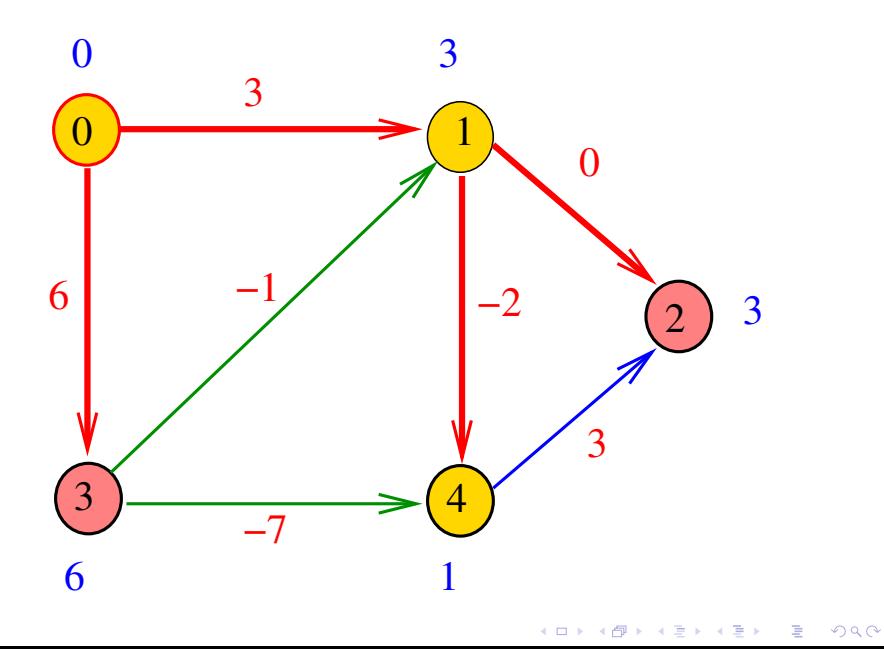

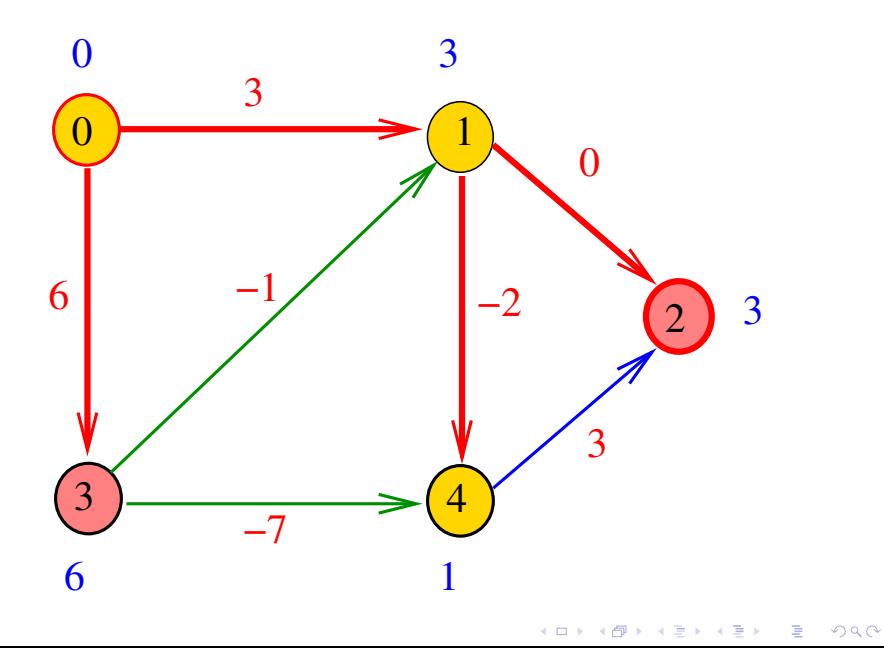

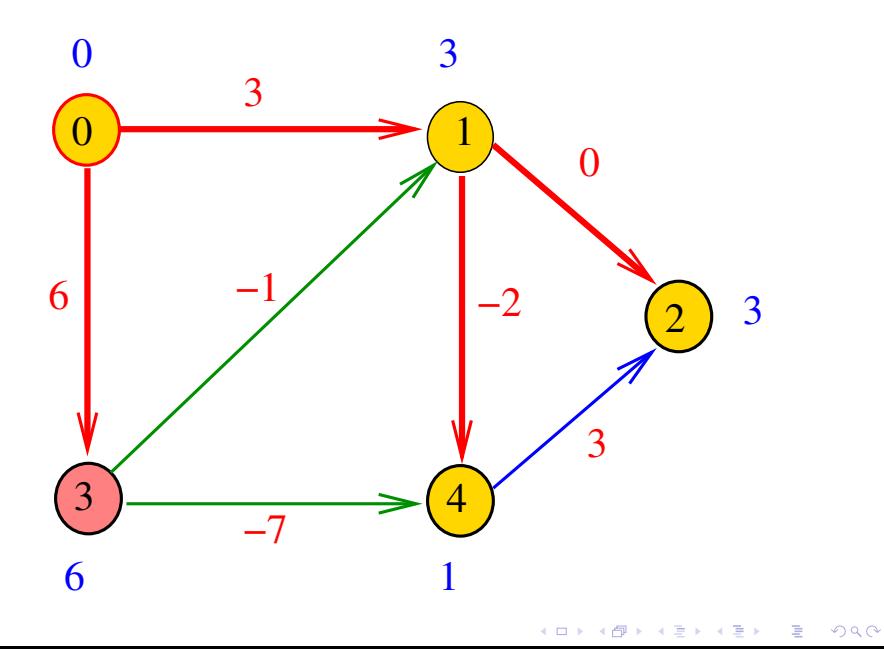

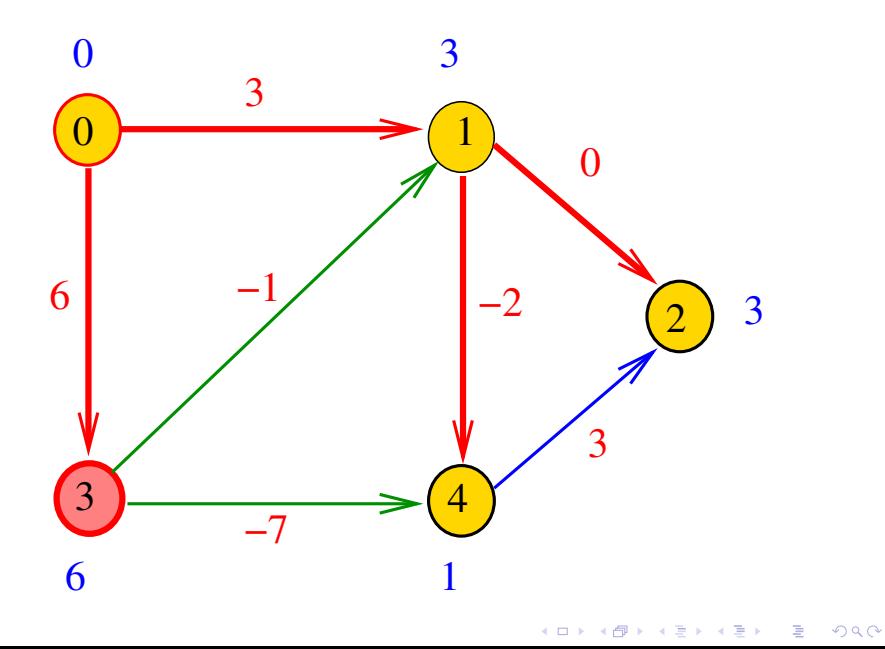

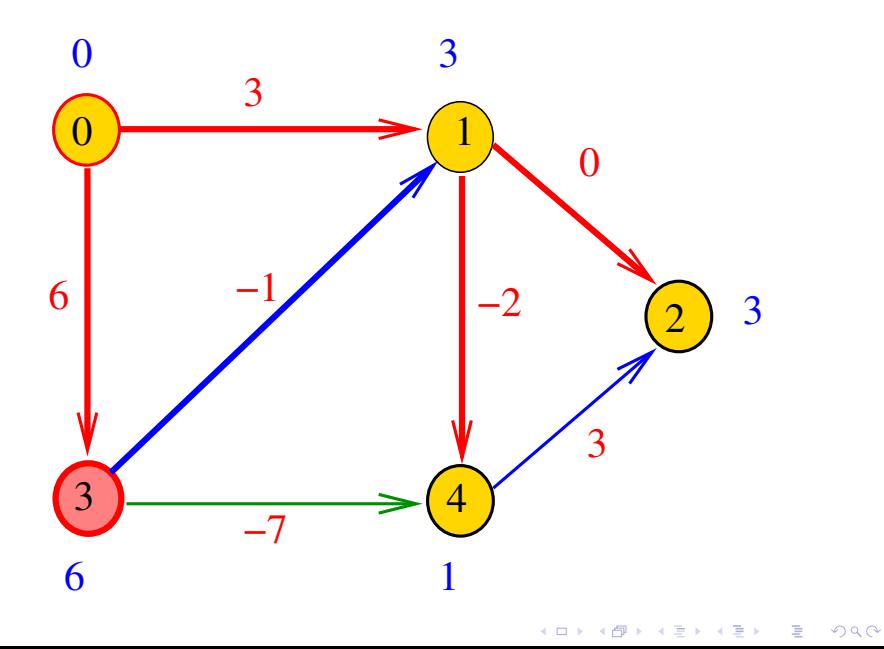
## Apelemos para Dijkstra

<span id="page-72-0"></span>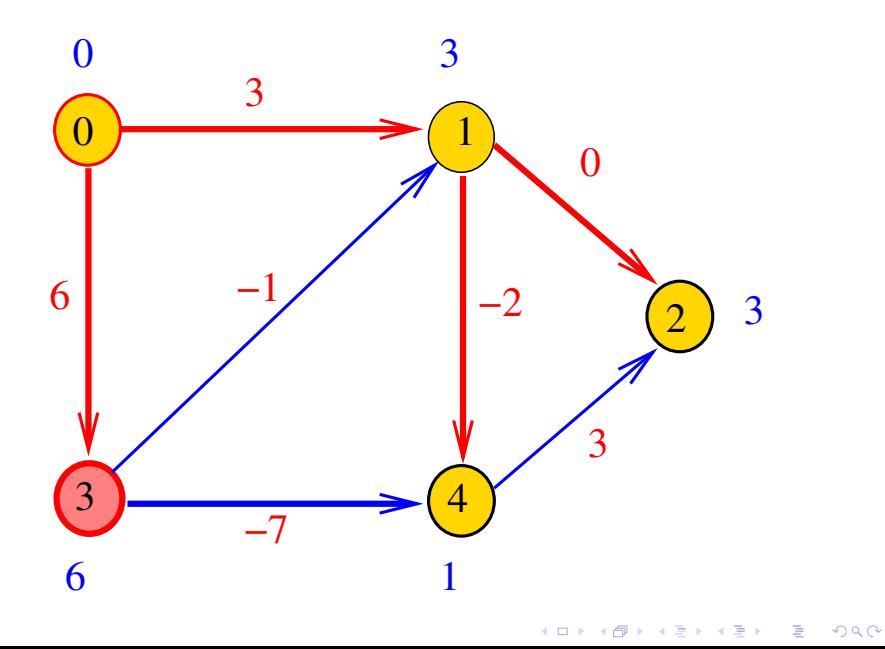

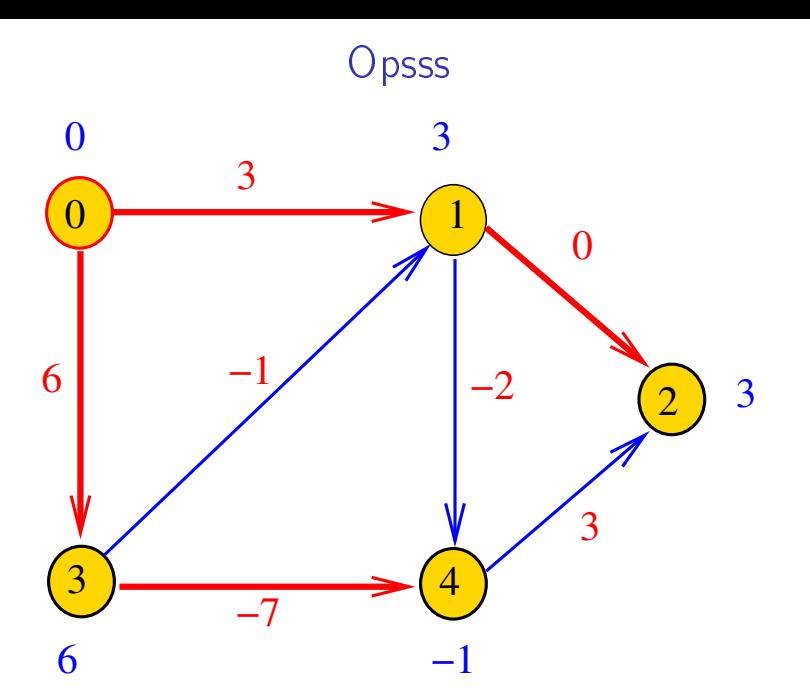

<span id="page-73-0"></span>O caminho mínimo de 0 a 2 tem custo 2 e não 3.